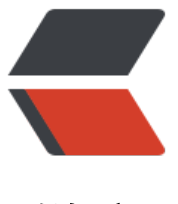

链滴

## mongodb update [更新](https://ld246.com)数据, 更新数组中的 某个数据

作者:TWanGT

原文链接:https://ld246.com/article/1564647235682

来源网站: [链滴](https://ld246.com/member/TWanGT)

许可协议:[署名-相同方式共享 4.0 国际 \(CC BY-SA 4.0\)](https://ld246.com/article/1564647235682)

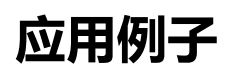

```
db.dbName.update(
 {"items.itemValue":"null"},
 {$set:{'items.2.itemValue':'我被更新了'}},
 {multi:false}
)
```
以上语句只会修改第一条发现的文档,如果你要修改多条相同的文档,则需要设置 multi 参数为 true。 items.2.itemValue 意思是更新items数组中的第三个元素(起始坐标为0)下的itemValue

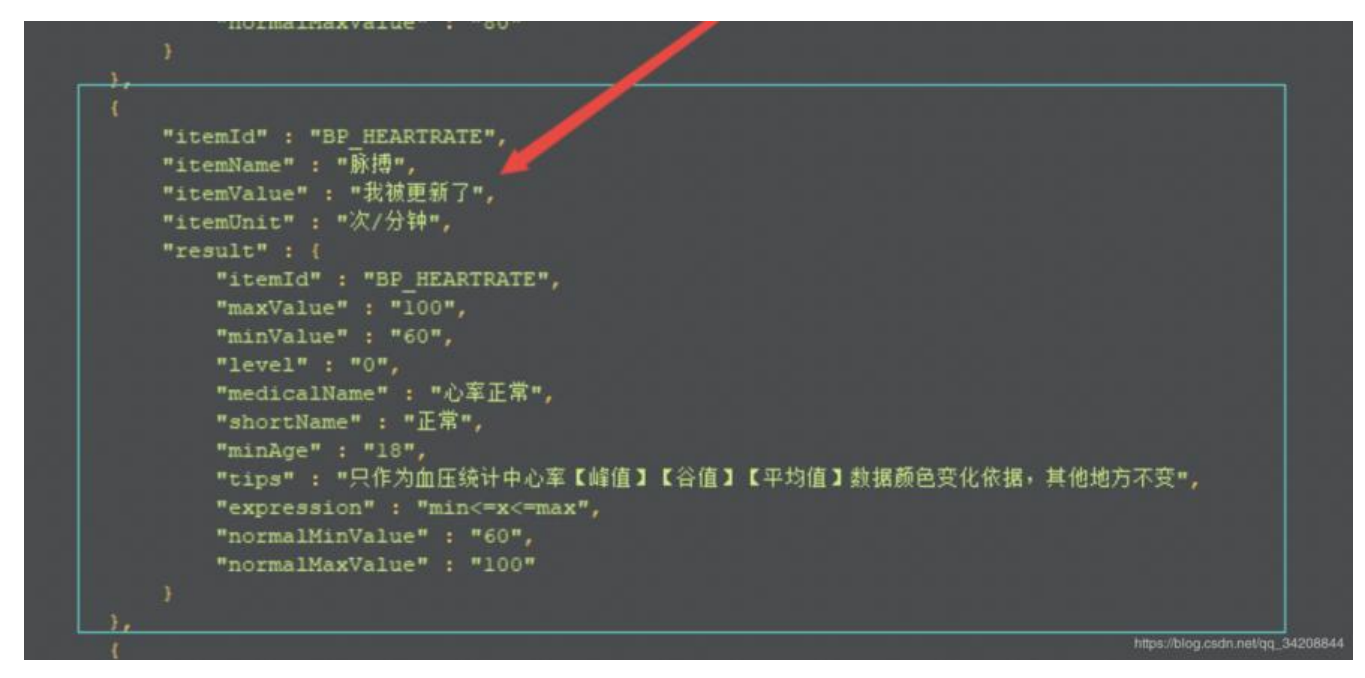

## **update() 方法解释**

update() 方法用于更新已存在的文档

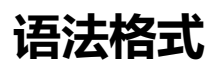

```
db.collection.update(
  <query>,
  <update>,
  {
  upsert: <br/> <br/>boolean>,
   multi: <boolean>,
   writeConcern: <document>
 })
```
## **参数说明:**

● query : update的查询条件, 类似sql update查询内where后面的。

● update : update的对象和一些更新的操作符(如 ,inc...) 等, 也可以理解为sql update查询内set 面的

● upsert : 可选,这个参数的意思是,如果不仔仕update的记录,是否插入\* objNew,true为插入, 认是false,不插入。

● multi:可选, mongodb 默认是false,只更新找到的第一条记录, 如果这个参数为true,就把按条件 出来多条记录全部更新。

● writeConcern :可选,抛出异常的级别。